## GODŁO - 1

Przyklejając na czerwonej tarczy herbowej białe kółka z następnej strony oraz inne elementy stwórz białego orła, godło Polski.

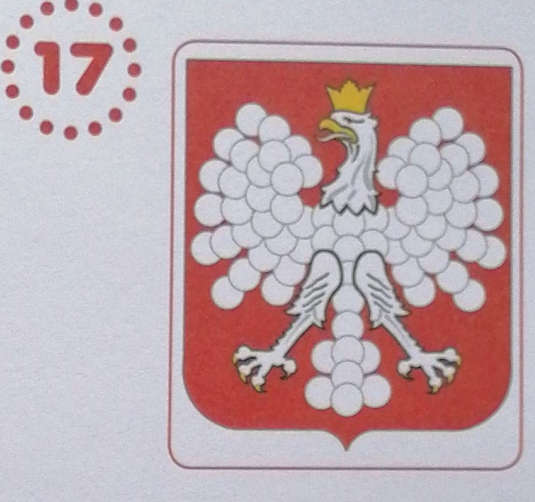

 $\bullet\bullet\bullet$ 

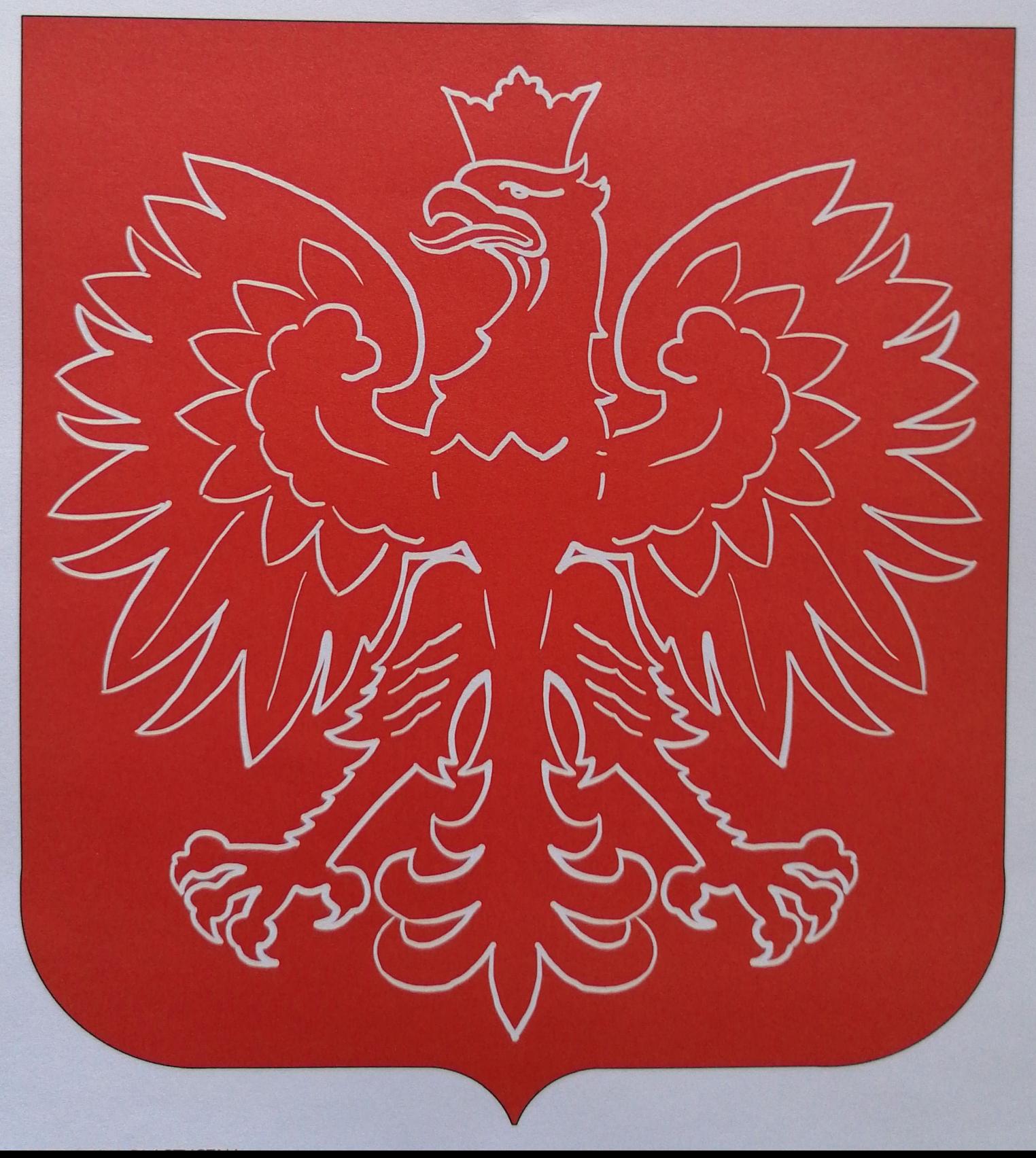